## **PhET Area Builder Simulation Record It!**

1. Using the double mat on Explore, build 2 rectangles. The second rectangle should be twice the size of the first. Draw and record your results using dimensions (Ex: 2 x 3):

$$
A= A=
$$
  

$$
P= P=
$$

2. Level 1 and/or Level 2 – Record your score and time. Try again to beat your score and time.

Trial 1:

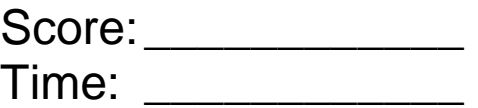

Trial 2:

Score: \_\_\_\_\_\_\_\_\_\_\_\_\_\_\_

Time: \_\_\_\_\_\_\_\_\_\_\_\_\_\_\_\_

I used/did not use (circle one) the tools because

\_\_\_\_\_\_\_\_\_\_\_\_\_\_\_\_\_\_\_\_\_\_\_\_\_\_\_\_\_\_\_\_\_\_\_\_\_\_\_

3. Explain how Level 3 and Level 4 change from the first two levels?

\_\_\_\_\_\_\_\_\_\_\_\_\_\_\_\_\_\_\_\_\_\_\_\_\_\_\_\_\_\_\_\_\_\_\_\_\_\_\_

\_\_\_\_\_\_\_\_\_\_\_\_\_\_\_\_\_\_\_\_\_\_\_\_\_\_\_\_\_\_\_\_\_\_\_\_\_\_\_

Describe or draw how area can be calculated in these levels. Provide an example:

4. Complete both Levels 5 and 6. What area model was the most challenging for you and why?

\_\_\_\_\_\_\_\_\_\_\_\_\_\_\_\_\_\_\_\_\_\_\_\_\_\_\_\_\_\_\_\_\_\_\_\_\_\_\_

\_\_\_\_\_\_\_\_\_\_\_\_\_\_\_\_\_\_\_\_\_\_\_\_\_\_\_\_\_\_\_\_\_\_\_\_\_\_\_

Draw area model with dimensions and fractional parts: